**Anna Hawrot** Instytut Badań Edukacyjnych Zespół SUEK, Zespół EWD

# **Wybór ma znaczenie, czyli problem miar dopasowania pozycji testowych do modelu pomiarowego w tworzeniu testów za pomocą metody IRT**

Teoria odpowiedzi na pozycje testowe (*item response theory*, IRT), choć jeszcze w Polsce niezbyt popularna i znacznie słabiej znana niż klasyczna teoria testu (KTT), zaczyna pojawiać się w pomiarze psychologicznym i edukacyjnym (np. test Gw-TWT, Dziedziewicz, Karwowski, 2012; test TUnSS, Kaczan, Rycielski, w tym tomie). Przyczyn niewielkiej popularności IRT w porównaniu z KTT upatrywać można m.in. w jej większej złożoności przy jednoczesnym braku wyczerpującej literatury w języku polskim, jak i konieczności stosowania spe-<br>cjalistycznego, niejednokrotnie kosztownego oprogramowania w celu analizy<br>właściwości testów i składających się na nie zadań. Jej zalety są jedn przeczalne (por. np. de Ayala, 2009; Kondratek, 2007), stąd też nie jest zasko-<br>czeniem wzrastające nią zainteresowanie. Na osoby korzystające z IRT podczas konstrukcji testów i badania właściwości narzędzi już powstałych czeka szereg decyzji, np. dotyczących metody estymacji parametrów, sposobu normalizacji, wykorzystywanych miar dopasowania całego modelu i poszczególnych zadań. Dla statystyków pracujących w ramach IRT podjęcie ich nie stanowi problemu, jednak ze względu na złożoność stosowanego aparatu matematycznego praktykom może nastręczać trudności.

Jak wyżej wspomniano, analizy w ramach IRT wymagają zastosowania specjalistycznego oprogramowania. Obecne na rynku programy różnią się pod wieloma kluczowymi dla analiz względami, m.in. oferują różne miary dopasowania pozycji, często nie dostarczając jednocześnie ich szerokiego wachlarza.<br>Dotyczy to zwłaszcza programów bezpłatnych, zazwyczaj uboższych niż programy wydawane komercyjnie. Stawia to często badacza w sytuacji bez wybo-<br>ru, w której skorzystać może tylko z oprogramowania bezpłatnego, o ograniczonej liczbie opcji, w tym o ograniczonej liczbie miar dopasowania pozycji. Tymczasem miary te dostarczają istotnych informacji na temat jakości zadań, niejednokrotnie kluczowych dla dalszych losów pozycji testowych.

Z tego punktu widzenia istotnym więc wydaje się pytanie o to, czy ta sama ana- liza przeprowadzona w dwóch różnych programach, oferujących różne miary dopasowania pozycji, będzie prowadzić do tych samych wniosków. Czy może to, jakie oprogramowanie (a tym samym, jakie miary dopasowania) zastosujemy, nie ma większego znaczenia? Intuicja podpowiada, iż należy spodziewać się jakichś różnic w wynikach (wszak różne miary różnią się zapewne sposobem ich obliczania), lecz wnioski wyciągnięte na ich podstawie nie powinny się zasadniczo różnić - dotyczą przecież tego samego aspektu. Spróbujmy zwe- ryfikować to przypuszczenie. By umożliwić czytelnikowi śledzenie przedstawionych analiz, omówienie empirycznego przykładu poprzedzi krótkie wprowadzenie do problematyki testowania dopasowania modeli IRT. Na bieżąco objaśniane także będą klu- czowe elementy analiz.

### **Miary dobroci dopasowania pozycji w modelach IRT**

Ocena dobroci dopasowania modelu IRT służy weryfikacji, czy model, mający opisywać pewien fragment rzeczywistości, faktycznie tę rzeczywistość opisuje. Obejmuje ona dwa kroki - weryfikację założeń leżących u podstaw modelu (np. jednowymiarowości) oraz ocenę zbieżności predykcji modelu z danymi empirycznymi (Swaminathan, Hambelton, Rogers, 2007). Miary dobroci dopasowania pozycji, obok miar dobroci dopasowania całego modelu oraz miar dobroci dopasowania na poziomie obserwacji, stanowią element drugiego z wymienionych kroków.

Opracowano wiele miar dobroci dopasowania pozycji w wariantach obejmujących różne modele IRT i różne warianty szacowania parametrów. Przedstawienie ich wszystkich wykracza poza objętość i cele niniejszej pracy, poniżej jednak scharakteryzowano ich logikę.

Podstawowym i dość intuicyjnym sposobem oceny dopasowania pozycji w modelach IRT jest analiza różnic między wartościami oczekiwanymi na podstawie modelu i obserwowanymi w danych. W przypadku pozycji o dychotomicznym stwo udzielenia poprawnej odpowiedzi przez osobę o określonym poziomie mierzonej cechy ukrytej (*theta)*. Owo prawdopodobieństwo to nic innego jak proporcja osób o określonym poziomie cechy, które udzieliły prawidłowej odpowiedzi w danej pozycji. Proporcje te porównuje się z obserwowanymi proporcjami poprawnych odpowiedzi i na tej podstawie oblicza reszty będące nak liczba osób o danym poziomie cechy jest zbyt mała, dlatego dzieli się pró-<br>bę na kilka podgrup i dla nich oblicza prawdopodobieństwa. Obliczone w ten sposób różnice służyć mogą do wyznaczenia różnego rodzaju miar, np. Infit, Outfit, jak również testów weryfikujących istotność statystyczną występujących różnic, np.  $\chi^2$ , Q<sub>1</sub>, LM (Swaminathan i in., 2007). Podkreślić należy, że metody te nie są równoważne - mają odmienne właściwości, są w niejednakowym stopniu wrażliwe na różne przyczyny niedopasowania zadań, w tych samych warunkach wykazują inną częstotliwość występowania błędu I rodzaju (por. DeMars, 2010). W wielu przypadkach pojawiają się też problemy ze zbyt dużą mocą testów statystycznych w przypadku, gdy próby są bardzo liczne.

Oprócz miar liczbowych, możliwe jest także wizualne porównywanie wykre- sów krzywych empirycznych i teoretycznych poszczególnych zadań.

## **Przykład empiryczny**

Wykorzystano wyniki Testu Matryc Ravena - wersja Standard, forma Klasyczna (TMS-K; Jaworowska, Szustrowa, 2007) zebrane w toku badań podłużnych realizowanych przez Pracownię Szkolnych Uwarunkowań Efektywności Kształcenia z Instytutu Badań Edukacyjnych<sup>1</sup>. Test składa się z 60 zadań zgrupowanych w 5 równolicznych serii (A-E). Każde zadanie ma postać matrycy z brakującym fragmentem, którą należy uzupełnić jednym spośród ośmiu prezentowanych wycinków. Za każdą prawidłową odpowiedź osoba badana otrzymuje 1 punkt, a wynik końcowy stanowi sumę punktów uzyskanych we wszystkich zadaniach. Test przeznaczony jest do diagnozy intelektu.

Próba liczy 5413 uczniów klas III szkoły podstawowej (2699 dziewcząt, 2714)<br>chłopców) ze 177 losowo wybranych szkół w całej Polsce. Dane zebrano między styczniem a kwietniem 2011 roku. Analizy nie obejmują obserwacji liczą-<br>cych 5 lub więcej braków danych (Jaworowska, Szustrowa, 2007).

Analizy przeprowadzono z wykorzystaniem oprogramowania MIRT Package (Glas, 2010) oraz Acer Conquest 2.0 (Wu, Adams, Wilson i Haldane, 2007). Podają one różne miary dopasowania zadań - odpowiednio test LM (Lagrange Multiplier test, np. Glas, 1988, 2007) oraz Infit, Outfit (np. de Ayala, 2009).

W obu wyżej wymienionych programach przeprowadzono analizę w jednowymiarowym modelu z jednym parametrem (1PL), z szacowaniem parametrów metodą MML (*Marginal Maximum Likelihood estimation,* patrz: np. de Ayala, 2009) i fiksacją średniego poziomu cechy ukrytej na wartości 0. Parametry trudności zadań wraz z ich błędami standardowymi (oszacowane jednakowo przez oba programy z dokładnością do trzeciego miejsca po przecinku) przedstawiono w tabeli 1.

| ZADANIE        | Trudność | Bł. st. | ZADANIE        | Trudność | Bł. st. |
|----------------|----------|---------|----------------|----------|---------|
| A1             | $-4,68$  | 0,16    | C7             | $-0,73$  | 0,04    |
| A2             | $-4,64$  | 0,16    | C8             | 0,11     | 0,04    |
| A <sub>3</sub> | $-6,18$  | 0,24    | C9             | $-0,60$  | 0,04    |
| A4             | $-5,53$  | 0,17    | C10            | 1,29     | 0,04    |
| A <sub>5</sub> | $-5,06$  | 0,13    | C11            | 1,85     | 0,04    |
| A6             | $-5,24$  | 0,15    | C12            | 3,41     | 0,07    |
| A7             | $-2,90$  | 0,06    | D1             | $-3,93$  | 0,09    |
| A8             | $-1,98$  | 0,05    | D <sub>2</sub> | $-1,51$  | 0,05    |
| A9             | $-3,46$  | 0,07    | D <sub>3</sub> | $-1,19$  | 0,05    |
| A10            | $-2,31$  | 0,05    | D <sub>4</sub> | $-1,15$  | 0,04    |
| A11            | $-0,30$  | 0,04    | D <sub>5</sub> | $-2,02$  | 0,05    |
| A12            | 0,46     | 0.04    | D <sub>6</sub> | $-0,82$  | 0.04    |
| B1             | $-5,84$  | 0,19    | D7             | $-0,26$  | 0,04    |
| B <sub>2</sub> | $-4,32$  | 0,10    | D8             | 0,11     | 0.04    |
| B <sub>3</sub> | $-4,14$  | 0,10    | D9             | 0,71     | 0,04    |

**Tabela 1. Trudność zadań oszacowana w modelu 1PL**

<sup>&</sup>lt;sup>1</sup> Projekt badawczy "Badanie jakości i efektywności edukacji oraz instytucjonalizacja zaplecza badawczego" współfinansowany z funduszy Unii Europejskiej.

| ZADANIE        | Trudność | Bł. st. | ZADANIE         | Trudność | Bl. st. |
|----------------|----------|---------|-----------------|----------|---------|
| B4             | $-3,23$  | 0,07    | D10             | 0,32     | 0,04    |
| B <sub>5</sub> | $-2,69$  | 0,06    | D11             | 2,10     | 0,05    |
| <b>B6</b>      | $-1,26$  | 0,04    | D <sub>12</sub> | 3,90     | 0,08    |
| B7             | $-0,51$  | 0.04    | E1              | 0,16     | 0,04    |
| B8             | $-0,20$  | 0,04    | E2              | 0,88     | 0,04    |
| <b>B</b> 9     | $-0,57$  | 0,04    | E3              | 0,87     | 0,04    |
| <b>B10</b>     | $-1,05$  | 0,04    | E4              | 1,35     | 0,04    |
| <b>B11</b>     | $-0,29$  | 0,04    | E5              | 1,31     | 0,04    |
| <b>B12</b>     | 1,08     | 0,04    | E6              | 1,73     | 0,04    |
| C1             | $-3,26$  | 0,06    | E7              | 1,86     | 0,04    |
| C <sub>2</sub> | $-3,03$  | 0,06    | E8              | 2,06     | 0,05    |
| C <sub>3</sub> | $-1,46$  | 0,04    | E9              | 3,55     | 0,07    |
| C <sub>4</sub> | $-0,71$  | 0,04    | E10             | 3,15     | 0,06    |
| C <sub>5</sub> | $-1,42$  | 0,04    | E11             | 3,61     | 0,07    |
| C6             | $-0,21$  | 0,04    | E12             | 3,34     | 0,07    |

*XVIII Konferencja Diagnostyki Edukacyjnej, Wrocław 2012*

Jak wyżej wspomniano, zastosowane programy podają różne miary dopasowania pozycji testowych. Acer ConQuest 2.0 podaje statystyki Infit i Outfit, natomiast MIRT - test LM. W praktyce obie miary weryfikują dopasowanie empirycznych i teoretycznych krzywych charakterystycznych pozycji. Test LM jest wrażliwy na sytuacje rozbieżności między faktyczną dyskryminacją pozycji a dyskryminacją w modelu. Jego obliczenie wymaga podziału próby na podgrupy o zbliżonych liczebnościach na podstawie wyniku surowego w teście (MIRT wyodrębnia 3 takie podgrupy). W każdej z podgrup obliczone zostają obserwowane oraz oczekiwane na podstawie modelu średnie wyniki danej pozycji, średnie bezwzględnych wartości różnic między nimi oraz wartości statystyki LM dla każdej pozycji wraz z ich istotnością statystyczną. Średnie bezwzględnych wartości różnic pozwalają wnioskować o skali rozbieżności (im jej wartość jest bliższa zeru, tym lepiej), natomiast wzorzec różnic obserwowanych w podpróbach - o kierunku odchyleń (np. zbyt niskie wartości w podgrupie pierwszej i zbyt wysokie w trzeciej sugerują, iż pozycję cechuje dyskryminacja wyższa niż dyskryminacja w modelu; Glas, 1988, 2007).

Miary Outfit i Infit opierają się na kwadratach różnic między wartościami oczekiwanymi i obserwowanymi, przy czym Infit jest wartością ważoną. W efekcie miary te są wrażliwe na różne odstępstwa od modelu. Infit jest wrażliwy na odstępstwa od przewidywanych odpowiedzi osób o poziomie cechy zbliżonej do trudności zadania, natomiast Outfit - na odstępstwa od przewidywanych odpowiedzi osób o poziomie cechy oddalonej od trudności zadania (de Ayala, 2007). Podobnie jak test LM mogą one wskazywać na różnice w faktycznej dyskryminacji pozycji w porównaniu do dyskryminacji w modelu (DeMars, 2010). Wartość idealna obu statystyk, wskazująca na idealne dopasowanie, wynosi 1, przy czym wartości znacznie powyżej 1 wskazują na występowanie w danych większej zmienności niż przewidywana przez model, natomiast war- tości poniżej 1 - przeciwnie, wskazują na zmienność w danych mniejszą niż wych charakterystycznych pozycji pod postacią odpowiednio zbyt małego lub zbyt dużego kąta nachylenia krzywych empirycznych. Jednocześnie przyjmuje

się, iż pozycje, dla których wartości tych miar nie mieszczą się w przedziale od 0,5 do 1,5, mają niewielką wartość pomiarową (de Alaya, 2007). Zalecane są jednak różne "widełki" w zależności od celu pomiaru np. dla testów wysokiej stawki wymienia się przedział 0,8-1,2, dla testów, których wynik nie decyduje o losach osób je wypełniających: 0,7-1,3, natomiast dla narzędzi badawczych, w których wykorzystywane są skale ocen: 0,6-1,4 (por. np. Bond, Fox, 2001).<br>Oprócz wspomnianych miar, ACER ConQuest oblicza także przedziały ufności pozwalające weryfikować istotność statystyczną różnic między modelem<br>a danymi (nie wszystkie programy je podają). W sytuacji, gdy przedział pokrywa wartości miary, należy przyjąć hipotezę zerową o braku istotnych różnic między modelem a danymi (Wu i in., 2007).

Przyjrzyjmy się zatem miarom dopasowania pozycji raportowanym przez oba programy (dane zawarto w tabeli 2.). Jeśli chodzi o MIRT, test LM okazał się istotny statystycznie w przypadku 49 pozycji. Ze względu na jego zbyt dużą moc w razie prób bardzo licznych skoncentrować należy się na analizie śred-<br>nich różnic między wartościami oczekiwanymi a obserwowanymi w wyodrębnionych podgrupach, które pozawalają na weryfikację skali niedopasowania<br>(Glas, 2007). Nie przekraczają one wartości 0,07. Wskazuje to na dobre dopasowanie na poziomie zadań (np. Glas, 1988; van Schoor i in., 2006). Jeżeli przyjmiemy bardziej restrykcyjne kryterium oceny dobroci dopasowania, uznając za punkt graniczny wartość różnic powyżej 0,05, niedopasowanie pojawia się w przypadku 6 pozycji: A8, B9, B10, B11, D4 oraz D7. Jednak w przypadku 5 z nich wartość ta przekracza postawioną granicę o 0,01, natomiast jednej – o 0,02 (B9). Skala różnic nie jest więc duża. Krzywe charakterystyczne (ze względu na ograniczoną objętość nie zamieszczono ich w niniejszej pracy), także nie budzą zastrzeżeń. Jednak nadmienić należy, że krzywe empiryczne wyrysowano na podstawie trzech podgrup, w związku z czym ich porównanie z krzywymi teoretycznymi nie daje zbyt bogatych informacji. Mimo to wartości średnich różnic skłaniają do sformułowania wniosku o dobrym dopasowaniu 54 pozycji, natomiast pozostałych 6 na poziomie granicznym. Podsumowanie informacji na temat wykrytego niedopasowania zawarto w tabeli 3.

| zadaniel Outfit |      | PU           | Infit | PU                       | LM       | grupa 1 |      | grupa 2 |      | grupa 3 |      | srednia grupa grupa grupa<br>różnic | 1 <sub>n</sub> | 2n   | 3n   |
|-----------------|------|--------------|-------|--------------------------|----------|---------|------|---------|------|---------|------|-------------------------------------|----------------|------|------|
|                 |      |              |       |                          |          | obs.    | OCZ. | obs.    | ocz. | obs.    | OCZ. |                                     |                |      |      |
| A <sub>1</sub>  | 1,84 | (0,96, 1,04) | 1,07  | (0,81, 1,19)             | $27,06*$ | 0,97    | 0.96 | 0.98    | 0.99 | 0.99    |      | 0.01                                | 1678           | 1865 | 1869 |
| A2              | 1,67 | (0,96, 1,04) | 1,06  | (0,82, 1,18)             | $15.9*$  | 0.97    | 0.96 | 0.98    | 0.99 | 0.99    |      | 0.01                                | 1679           | 1864 | 1869 |
| A <sub>3</sub>  | 0,65 | (0,96, 1,04) | 1,03  | (0,59, 1,41)             | 0,83     | 0.99    | 0.99 | 1       | 1    | 1       |      | $\Omega$                            | 1682           | 1862 | 1868 |
| A <sub>4</sub>  | 1,41 | (0,96, 1,04) | 1,04  | (0,71, 1,29)             | $9,31*$  | 0.99    | 0.98 | 0.99    |      | 1       |      | $\Omega$                            | 1679           | 1865 | 1868 |
| A <sub>5</sub>  | 1,67 | (0,96, 1,04) | 1,04  | (0,77, 1,23)             | $9,73*$  | 0.98    | 0.97 | 0.99    | 0.99 | 0.99    |      | $\Omega$                            | 1679           | 1865 | 1868 |
| A6              | 1,19 | (0,96, 1,04) | 1,03  | (0,75, 1,25)             | 1,11     | 0.98    | 0.97 | 0.99    | 0.99 |         |      | $\Omega$                            | 1681           | 1862 | 1869 |
| A7              | 0,98 | (0,96, 1,04) |       | (0,93, 1,07)             | 4,54     | 0,82    | 0,82 | 0,94    | 0.95 | 0.99    | 0.98 | $\Omega$                            | 1865           | 1673 | 1874 |
| A8              | 1,5  | (0,96, 1,04) | 1,19  | $(0,95, 1,05)$   144,79* |          | 0.75    | 0.67 | 0.84    | 0.88 | 0.91    | 0.95 | 0.06                                | 1850           | 1896 | 1666 |
| A <sub>9</sub>  | 0.83 | (0,96, 1,04) | 0.97  | (0,90, 1,10)             | 5,05     | 0,87    | 0,88 | 0,97    | 0.97 | 0.99    | 0.99 | $\Omega$                            | 1671           | 1870 | 1871 |
| A10             | 1,09 | (0,96, 1,04) | 1,06  | (0,94, 1,06)             | $10,39*$ | 0,75    | 0,73 | 0,89    | 0,91 | 0,96    | 0,96 | 0,01                                | 1853           | 1675 | 1884 |

**Tabela 2. Miary dopasowania pozycji raportowane przez programy MIRT i ACER ConQuest** 

| zadanie Outfit  |      | PU           | Infit        | PU             | I.M      | grupa 1  |      |          | grupa 2 |             | grupa 3      | średnia grupa |                | grupa | grupa      |
|-----------------|------|--------------|--------------|----------------|----------|----------|------|----------|---------|-------------|--------------|---------------|----------------|-------|------------|
|                 |      |              |              |                |          | obs.     | ocz. | obs.     | ocz.    | obs.        | ocz.         | różnic        | 1 <sub>n</sub> | 2n    | $3\bar{n}$ |
| A11             | 1,06 | (0,96, 1,04) | 1,04         | (0,98, 1,02)   | $14,01*$ | 0,34     | 0,3  | 0,57     | 0,59    | 0,79        | 0,8          | 0,02          | 1770           | 1933  | 1709       |
| A12             | 1,14 | (0,96, 1,04) | 1,08         | (0,98, 1,02)   | 42,98*   | 0,23     | 0,18 | $_{0,4}$ | 0,41    | 0,62        | 0,66         | 0,03          | 1742           | 1919  | 1751       |
| B1              | 1,34 | (0,96, 1,04) | 1,03         | (0,66, 1,34)   | 2,5      | 0,99     | 0,99 | 1        | 1       | 1           | $\mathbf{1}$ | $\mathbf{0}$  | 1680           | 1865  | 1867       |
| B <sub>2</sub>  | 1,06 | (0,96, 1,04) | 1,01         | (0,85, 1,15)   | 3,57     | 0,95     | 0,94 | 0,99     | 0,99    | 0,99        | 0,99         | $\mathbf{0}$  | 1677           | 1866  | 1869       |
| B <sub>3</sub>  | 0,65 | (0,96, 1,04) | 0,93         | (0, 86, 1, 14) | $18,7*$  | 0,92     | 0,93 | 0,99     | 0,98    | $\mathbf 1$ | 0,99         | 0,01          | 1678           | 1865  | 1869       |
| <b>B4</b>       | 0,88 | (0,96, 1,04) | 0,97         | (0,91, 1,09)   | 5,01     | 0,84     | 0,85 | 0,96     | 0,96    | 0,99        | 0,99         | 0,01          | 1672           | 1870  | 1870       |
| B <sub>5</sub>  | 0,86 | (0,96, 1,04) | 0,95         | (0,93, 1,07)   | 19,78*   | 0,78     | 0,79 | 0,94     | 0,94    | 0,99        | 0,97         | 0,01          | 1868           | 1672  | 1872       |
| B6              | 1,09 | (0,96, 1,04) | 1,06         | (0, 97, 1, 03) | $15,73*$ | 0,55     | 0,51 | 0,76     | 0,78    | 0,89        | 0,9          | 0,02          | 1827           | 1691  | 1894       |
| B7              | 1,1  | (0,96, 1,04) | 1,07         | (0,97,1,03)    | $35,44*$ | 0,4      | 0,35 | 0,62     | 0,64    | 0,81        | 0,83         | 0,03          | 1792           | 1925  | 1695       |
| B <sub>8</sub>  | 0,87 | (0,96, 1,04) | 0,9          | (0,98, 1,02)   | 110,01*  | 0,21     | 0,28 | 0,57     | 0,55    | 0,83        | 0,77         | 0,05          | 1760           | 1723  | 1929       |
| B <sub>9</sub>  | 0,8  | (0,96, 1,04) | 0,85         | (0, 97, 1, 03) | 194,59*  | 0,26     | 0,36 | 0,68     | 0,64    | 0,89        | 0,83         | 0,07          | 1768           | 1724  | 1920       |
| <b>B10</b>      | 0,75 | (0,96, 1,04) | 0,84         | (0,97, 1,03)   | 250,62   | 0,38     | 0,47 | 0,77     | 0,74    | 0,95        | 0,89         | 0,06          | 1820           | 1702  | 1890       |
| <b>B11</b>      | 0,82 | (0,96, 1,04) | 0,86         | (0,98, 1,02)   | $187,7*$ | 0,2      | 0,3  | 0,61     | 0,58    | 0,84        | 0,78         | 0,06          | 1761           | 1717  | 1934       |
| <b>B12</b>      | 0,96 | (0,96, 1,04) | 0,99         | (0,97, 1,03)   | 5,75     | $_{0,1}$ | 0,11 | 0.28     | 0,28    | 0,53        | 0,52         | $_{0,01}$     | 1918           | 1729  | 1765       |
| C <sub>1</sub>  | 0,92 | (0,96, 1,04) | $\mathbf{1}$ | (0,91, 1,09)   | 0,83     | 0,86     | 0,86 | 0,96     | 0,96    | 0,99        | 0,99         | $\mathbf{0}$  | 1671           | 1869  | 1872       |
| C <sub>2</sub>  | 1,25 | (0,96, 1,04) | 1,06         | (0,92, 1,08)   | $21,85*$ | 0,85     | 0,83 | 0,94     | 0,95    | 0,97        | 0,98         | 0,02          | 1660           | 1876  | 1876       |
| C <sub>3</sub>  | 1,14 | (0,96, 1,04) | 1,08         | (0,96, 1,04)   | 53,66*   | 0,62     | 0,56 | 0,79     | 0,82    | 0,9         | 0,93         | 0,04          | 1844           | 1894  | 1674       |
| C <sub>4</sub>  | 1,13 | (0,96, 1,04) | 1,07         | (0,97, 1,03)   | $25,76*$ | 0,43     | 0,39 | 0,66     | 0,67    | 0,82        | 0,85         | 0,03          | 1797           | 1701  | 1914       |
| C <sub>5</sub>  | 0.87 | (0,96, 1,04) | 0,91         | (0,96, 1,04)   | $30,07*$ | 0,52     | 0,55 | 0,82     | 0,81    | 0,94        | 0,92         | 0,02          | 1841           | 1682  | 1889       |
| C <sub>6</sub>  | 1,05 | (0,96, 1,04) | 1,04         | (0,98, 1,02)   | $17,1*$  | 0,32     | 0,29 | 0,57     | 0,57    | 0,76        | 0,78         | 0,02          | 1769           | 1936  | 1707       |
| C7              | 0,85 | (0,96, 1,04) | 0,91         | (0,97, 1,03)   | 74,86*   | 0,35     | 0,39 | 0,67     | 0,68    | 0,9         | 0,85         | 0,03          | 1793           | 1710  | 1909       |
| C8              | 1    | (0,96, 1,04) | 1,02         | (0,98, 1,02)   | 5,76     | 0,24     | 0,23 | 0, 5     | 0,49    | 0,71        | 0,73         | 0,01          | 1765           | 1929  | 1718       |
| C9              | 0,93 | (0,96, 1,04) | 0,95         | (0,97, 1,03)   | $6,69*$  | 0,35     | 0,37 | 0,67     | 0,66    | 0,86        | 0,84         | 0,01          | 1803           | 1911  | 1698       |
| C10             | 1,14 | (0,96, 1,04) | 1,06         | (0,97, 1,03)   | $43,37*$ | 0,13     | 0,09 | 0,24     | 0,23    | 0,42        | 0,47         | 0,03          | 1723           | 1900  | 1788       |
| C11             | 1,24 | (0,96, 1,04) | 1,04         | (0,96, 1,04)   | $14,69*$ | 0,07     | 0,05 | 0,15     | 0,15    | 0,32        | 0,34         | 0,01          | 1695           | 1892  | 1824       |
| C12             | 4,55 | (0,96, 1,04) | 1,15         | (0,90, 1,10)   | 297,48*  | 0,08     | 0,01 | 0,04     | 0,04    | 0,04        | 0,11         | 0,05          | 1695           | 1858  | 1858       |
| D1              | 0,61 | (0,96, 1,04) | 0,93         | (0,88, 1,12)   | $45,66*$ | 0,9      | 0,92 | 0.99     | 0,98    | 1           | 0,99         | 0,01          | 1676           | 1868  | 1868       |
| D <sub>2</sub>  | 0,85 | (0,96, 1,04) | 0,9          | (0,96, 1,04)   | $75,4*$  | 0,51     | 0,57 | 0,85     | 0,82    | 0,95        | 0,92         | 0,04          | 1834           | 1688  | 1890       |
| D <sub>3</sub>  | 0,83 | (0,96, 1,04) | 0,9          | (0,97, 1,03)   | $72,29*$ | 0,45     | 0,5  | 0,78     | 0,77    | 0,93        | 0,9          | 0,03          | 1808           | 1707  | 1897       |
| D <sub>4</sub>  | 0,76 | (0,96, 1,04) | 0,84         | (0,97, 1,03)   | 233,72*  | 0,39     | 0,49 | 0,8      | 0,76    | 0,95        | 0,9          | 0,06          | 1824           | 1705  | 1883       |
| D <sub>5</sub>  | 0,75 | (0,96, 1,04) | 0,85         | (0,95, 1,05)   | 128,78*  | 0,62     | 0,68 | 0,93     | 0,88    | 0,97        | 0,95         | 0,04          | 1859           | 1676  | 1877       |
| D <sub>6</sub>  | 0,85 | (0,96, 1,04) | 0,89         | (0,97, 1,03)   | 95,29*   | 0,34     | 0,42 | 0,74     | 0,7     | 0,89        | 0,86         | 0,05          | 1805           | 1706  | 1901       |
| D7              | 0,94 | (0,96, 1,04) | 0,96         | (0,98, 1,02)   | $7,33*$  | 0,28     | 0,3  | 0,57     | 0,57    | 0,79        | 0,78         | 0,01          | 1772           | 1701  | 1939       |
| D <sub>8</sub>  | 0,93 | (0,96, 1,04) | 0,94         | (0,98, 1,02)   | 33,87*   | 0,19     | 0,23 | 0,49     | 0,49    | 0,77        | 0,73         | 0,03          | 1746           | 1954  | 1712       |
| D <sub>9</sub>  | 0,92 | (0,96, 1,04) | 0,94         | (0,98, 1,02)   | 19,97*   | 0,12     | 0,14 | 0,35     | 0,35    | 0,63        | 0,6          | 0,02          | 1734           | 1932  | 1746       |
| D10             | 0,89 | (0,96, 1,04) | 0,91         | (0,98, 1,02)   | $69,27*$ | 0,16     | 0,2  | 0,42     | 0,44    | 0,75        | 0,69         | 0,04          | 1735           | 1954  | 1723       |
| D11             | 1,63 | (0,96, 1,04) | 1,14         | (0,95, 1,05)   | 126,57   | 0,09     | 0,04 | 0,15     | 0,12    | 0,21        | 0,29         | 0,05          | 1708           | 1869  | 1835       |
| D <sub>12</sub> | 1,89 | (0,96, 1,04) | 1,07         | (0,87, 1,13)   | $43,9*$  | 0,02     | 0,01 | 0,03     | 0,02    | 0,05        | 0,07         | 0,02          | 1693           | 1862  | 1854       |
| E1              | 1,01 | (0,96, 1,04) | 1,02         | (0,98, 1,02)   | 4,82     | 0,24     | 0,22 | 0,48     | 0,48    | 0,71        | 0,72         | 0,01          | 1758           | 1936  | 1718       |

*XVIII Konferencja Diagnostyki Edukacyjnej, Wrocław 2012*

 $\overline{a}$ 

| zadanie Outfit |      | PU           | Infit | PU                       | LM       | grupa 1 |      | grupa 2 |      | grupa 3 |      | średnia grupa grupa<br>różnic | 1 <sub>n</sub> | 2n   | grupa<br>3n |
|----------------|------|--------------|-------|--------------------------|----------|---------|------|---------|------|---------|------|-------------------------------|----------------|------|-------------|
|                |      |              |       |                          |          | obs.    | OCZ. | obs.    | OCZ. | obs.    | OCZ. |                               |                |      |             |
| E2             | 1,01 | (0,96, 1,04) | 1,01  | (0,97, 1,03)             | $8,38*$  | 0,15    | 0,13 | 0,3     | 0,31 | 0,55    | 0,56 | 0,01                          | 1733           | 1896 | 1783        |
| E3             | 1,05 | (0,96, 1,04) | 1,03  | (0,97, 1,03)             | $10.26*$ | 0,15    | 0.13 | 0,31    | 0,32 | 0,55    | 0.56 | 0.01                          | 1724           | 1908 | 1780        |
| E4             | 0.9  | (0,96, 1,04) | 0.9   | (0,97, 1,03)             | 73,09*   | 0.07    | 0.08 | 0.18    | 0,22 | 0,51    | 0.45 | 0.04                          | 1705           | 1902 | 1805        |
| E5             | 0,93 | (0,96, 1,04) | 0.93  | (0,97, 1,03)             | $33,72*$ | 0,07    | 0,09 | 0,2     | 0,23 | 0,51    | 0.46 | 0,03                          | 1707           | 1902 | 1803        |
| E6             | 1,02 | (0.96, 1.04) | 0.95  | (0,96, 1,04)             | $24,21*$ | 0.07    | 0.06 | 0,13    | 0,17 | 0,39    | 0,37 | 0.02                          | 1701           | 1887 | 1824        |
| E7             | 1,67 | (0.96, 1.04) | 1,14  | $(0,96, 1,04)$ 169,63*   |          | 0,13    | 0.05 | 0.16    | 0.15 | 0,25    | 0.34 | 0.06                          | 1714           | 1872 | 1826        |
| E8             | 1,32 | (0,96, 1,04) | 1,06  | (0,95, 1,05)             | 58,95*   | 0,08    | 0,04 | 0,13    | 0,13 | 0,25    | 0,3  | 0,03                          | 1699           | 1873 | 1840        |
| E9             | 2,47 | (0,96, 1,04) | 1.05  | (0,89, 1,11)             | $47,22*$ | 0.03    | 0.01 | 0.03    | 0,03 | 0.07    | 0.09 | 0.02                          | 1690           | 1864 | 1857        |
| E10            | 2,33 | (0.96, 1.04) | 1.08  | (0.91, 1.09)             | $79.21*$ | 0.05    | 0,01 | 0,05    | 0,05 | 0.09    | 0,13 | 0.03                          | 1688           | 1869 | 1854        |
| E11            | 3,64 | (0,96, 1,04) | 1,12  | $(0,89, 1,11)$ [195,39*] |          | 0.05    | 0,01 | 0,04    | 0,03 | 0.04    | 0.09 | 0.03                          | 1692           | 1862 | 1857        |
| E12            | 3,74 | (0.96, 1.04) | 1,12  | $(0,90, 1,10)$ 169,27*   |          | 0,06    | 0,01 | 0,05    | 0,04 | 0,06    | 0,11 | 0,04                          | 1689           | 1867 | 1853        |

*Regionalne i lokalne diagnozy edukacyjne*

**Legenda: PU - przedział ufności; \* - istotne na poziomie 0,05; LM - wartość statystyki testowej LM; obs. - wartości obserwowane; ocz. - wartości oczekiwane na podstawie modelu; średnia różnic - średnia bezwzględnych wartości różnic między wartościami oczekiwanymi i obserwowanymi w wyodrębnionych grupach; n - liczebność wyodrębnionych grup.**

Do jakich wniosków na temat dopasowania prowadzi analiza na podstawie miar podawanych przez ACER ConQuest? Przegląd wartości Infit wydaje się wstępnie potwierdzać wnioski, które wysnulibyśmy na podstawie testu LM. Wprawdzie jedynie dla niespełna 1/2 pozycji (26) przedziały ufności pokrywa- ją wartości Infit, jednak podobnie jak test LM, znaczenie odgrywa tu rozmiar próby. Ponownie konieczne jest więc odwołanie się do "reguł kciuka". Wartości Infit rozciągają się między 0,84 (B10, D4) i 1,19 (A8), dla 48 pozycji zamykając ny biologicznie, niezmienny w toku życia i w dużym stopniu decyduje o suk-<br>cesie życiowym, założyć można, iż wyniki testu inteligencji, bedace istotna informacją np. w diagnozie indywidualnej, mogą być podstawą podejmowania decyzji co do losów jednostki. Należy zatem stawiać mu wysokie wymagania w zakresie właściwości psychometrycznych i odwoływać się do reguł kciuka zalecanych dla testów wysokiej stawki. Zgodnie z nimi za dobrze dopasowane zadania uznaje się te, których Outfit i Infit mieszczą się w przedziale wartości 0,8-1,2 (np. Bond, Fox, 2001). W tym świetle dopasowanie zadań mierzone za pomocą Intfit jest satysfakcjonujące.

|                         |        |                | pozycje wskazane |                                                                                                    |  |  |  |  |  |
|-------------------------|--------|----------------|------------------|----------------------------------------------------------------------------------------------------|--|--|--|--|--|
| program                 | miara  | liczba pozycji | w obu programach | w jednym z programów                                                                                                    |  |  |  |  |  |
| <b>MIRT</b>             | LM     | 6              |                  | <b>B9. B11</b>                                                                                                    |  |  |  |  |  |
| <b>ACER</b><br>ConQuest | Outfit | 23             | A8, B10, D4, E7  | A1, A2, A3, A4, A5, B1, B3,<br>C <sub>2</sub> , C <sub>11</sub> , C <sub>12</sub> , D <sub>1</sub> , D <sub>5</sub> , D <sub>11</sub> ,<br>D12, E8, E9, E10, E11, E12 |  |  |  |  |  |
|                         | Infit  |                |                  |                                                                                                    |  |  |  |  |  |

**Tabela 3. Pozycje wskazane jako niedopasowane przez miary Outfit, Infit i test LM**

Sytuacja jednakże zmienia się, gdy przyjrzymy się miarom Outfit. Przyjmują ło 37 pozycji, poniżej 0,8 - 6 pozycji (A3, B3, B10, D1, D4, D5), powyżej 1,2 - 17 pozycji, przy czym wartości powyżej 1,5 - aż 11 (A1, A2, A5, C12, D11, D12, E7, E9-E12). Okazuje się więc, że w przypadku 17 zadań model nie jest w stanie przewidzieć zmienności pojawiającej się w danych, natomiast w przypadku 6 wzorzec odpowiedzi jest zbyt deterministyczny. Rzut oka na trudności pozycji (tabela 1; można skorzystać także z wyników dla podgrup podawanych przez MIRT - tabela 2.) pozwala stwierdzić, że problematyczne zadania to przede wszystkim zadania skrajnie łatwe (np. A1-A5) i skrajnie trudne (np. C12, D12, E8-E12), choć prawidłowość ta nie zawsze się powtarza (np. A6). W skrajnych sytuacjach empiryczna krzywa charakterystyczna okazuje się być zorientowana poziomo - ma to miejsce w przypadku trzech pozycji: C12, E11, E12, które charakteryzują się najwyższymi wartościami Outfit (odpowiednio: 4,55; 3,64; 3,74) przy akceptowalnych wartościach Infit (odpowiednio: 1,15; 1,12; 1,12). portowana przez MIRT) wyniosły odpowiednio 0,05; 0,04 i 0,03, wskazując<br>na dobre dopasowanie. Wykres dla pozycji C12 (jako przykładowy) przedstawiono na rysunku 1. Krzywą teoretyczną zaznaczoną linią ciągłą, natomiast empiryczną - linią przerywaną.

Pozostałe "problematyczne" pozycje wykazują mniejsze rozbieżności między krzywą empiryczną a teoretyczną; nie zamieszczono ich ze względu na ograniczoną objętość pracy.

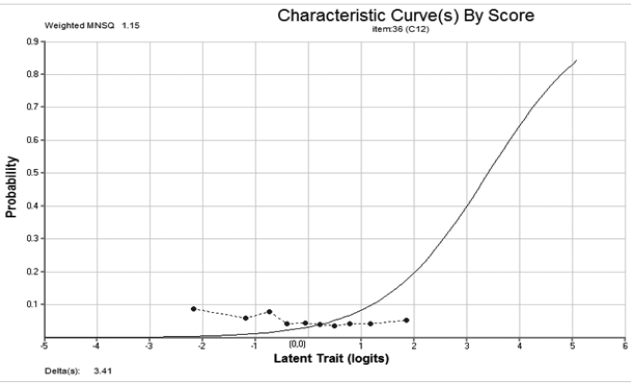

**Rysunek 1. Empiryczna i teoretyczna krzywa charakterystyczna zadania C12**

Podsumowując wyniki analiz z wykorzystaniem miar Outfit i Infit, na pod- stawie bardzo wysokich wartości miary Outfit należy wyłączyć z testu trzy pozycje (C12, E11, E12) ze względu na cechującą je zbyt dużą zmienność, nieprzewidywalność wzorca odpowiedzi osób o poziomie cechy oddalonej od trudności zadań. W przypadku 8 kolejnych (o wartościach Outfit powyżej 1,5) należy rozważyć podobne działanie. Podsumowanie informacji na temat wykrytego niedopasowania zawarto w tabeli 3. Nadmienić należy jednak, iż przedstawiona analiza dotyczy tylko jednego aspektu weryfikacji dopasowania modelu IRT - aspektu dopasowania pozycji.

#### **Podsumowanie**

Wnioski wyciągnięte na podstawie analizy z zastosowaniem Infit i Outfit stoją w sprzeczności z wnioskami wysnutymi na podstawie testu LM podawanego przez MIRT. Test LM wskazał na pewne problemy z dopasowaniem 6 zadań. Cztery z nich (A8, B10, D4, E7) przekroczyły jednocześnie akceptowalne granice miary Outfit. Jednakże test ten wykazał dobre dopasowanie 19 zadań, z którymi problemy sygnalizowała miara Outfit. Wśród zadań tych znalazło się 10 (z łącznie 11 pozycji) o wartościach Outfit powyżej 1,5, a więc takich, których wyłączenie z testu należy rozważyć. Pozostałe zadania wskazane przez test LM (B9 i B11), okazały się mieścić w granicach 0,8-1,2 zarówno dla Outfit, jak i Infit. Warto przypomnieć, że zadanie B9 wskazane zostało przez test LM jako najbardziej niedopasowane (wartość średniej różnic: 0,07).

Choć rezultaty te zasługują na odrębną, pogłębioną analizę przyczyn, wstępnie upatrywać ich można zarówno we właściwościach podawanych przez oprogramowanie miar, jak i kwestiach technicznych, takich jak np. liczba podgrup wyodrębnianych w ramach analiz z zastosowaniem testu LM (ta jednak nie podlega w MIRT modyfikacji użytkownika).

### **Wnioski**

Przedstawiona powyżej analiza jednoznacznie falsyfikuje przedstawioną na początku pracy intuicję dotyczącą zbieżności wniosków wysnuwanych na podstawie różnych miar dopasowania pozycji. Okazuje się, iż sama dostępność oprogramowania, poprzez limitowanie dostępu do różnych miar dopasowania zadań, może być czynnikiem wpływającym na wnioski wysuwane przez badacza. Oczywiście, nie zawsze musi mieć to miejsce. Wynik ten uwidacznia jednak niebagatelne znaczenie uważnej i przemyślanej analizy danych raportowanych przez oprogramowanie. Nie może mieć ona "automatycznego" charakteru, zwykłego rzutu okiem na podane statystyki i weryfikacji, czy mieszczą się w cytowanych w literaturze "widełkach". Kluczowa jest znajomość właściwości stosowanych miar, gdyż są one wrażliwe na różne aspekty niedopasowania i wykazują różne właściwości (np. poziom błędów I rodzaju) w zależności np. od liczby pozycji w teście czy rozmiaru próby. Zastosowanie tej, która jest niewrażliwa na występujące niedopasowanie lub w naszych warunkach wykazuje np. podwyższenie częstości występowania błędu I rodzaju, może prowadzić do fałszywych wniosków. Jedynym lekarstwem na ten problem wydaje się być kompetencja badacza, jego wiedza na temat zalet i ograniczeń wykorzystywanych statystyk, która pomoże ocenić wiarygodność rezultatów, jak i obszar, którego dotyczą (tj. aspekt występowania bądź braku niedopasowania). Rozsądnym rozwiązaniem wydaje się być też stosowanie kilku miar jednocześnie, jednak nie zawsze jest to możliwe. Najlepsze nawet oprogramowanie nie zastąpi jednak zdrowego rozsądku badacza - wszak statystyki idealne nie istnieją, a ostateczna decyzja dotycząca dalszych losów pozycji należy zawsze do niego.

#### **Bibliografia:**

- 1. de Ayala, R.J. (2009). *Theory and practice of Item Response Theory*. New York, NY: Guilford Press.
- 2. Bond, T.G., Fox, Ch.M. (2001). *Applying the Rasch Model: Fundamental measurement in the human sciences.* Mahwah, NY: Lawrence Erlbaum.
- 3. DeMars, Ch. (2010). *Item response theory.* New York, NY: Oxford University Press. 4. Dziedziewicz, D., Karwowski, M. (2012). *Graficzno-werbalny Test Wyobraźni Twórczej (Gw-TWT): podręcznik tymczasowy*. Warszawa: APS.
- 5. Glas, C.A. (1988). *The derivation of some tests for the Rasch model from the multinominal distribution*. Psychometrika, Vol. 53 (4), 525-546.
- 6. Glas, C.A. (2007). *Testing generalized Rasch models* [in:] M.C. von Davier, C.H. Carstensen (Eds.). *Multivariate and mixture distribution Rasch models. Extensions and applications.* Springer.
- 7. Glas, C.A. (2010). *Preliminary manual of the software program Multidimentional Response Theory (MIRT)*. Pobrano z: http://www.utwente.nl/gw/omd/afdeling/ temp\_test/mirt-manual.pdf.
- 8. Jaworowska, A., Szustrowa, T. (2007). *Test Matryc Ravena w wersji Standard. Formy: Klasyczna, Równoległa, Plus. Polskie standaryzacje.* Warszawa: Pracownia Testów PTP.
- 9. Kaczan, R., Rycielski, P. (w tym tomie). *Diagnoza umiejętności dzieci 5-, 6- i 7-letnich za pomocą Testu Umiejętności na Starcie Szkolnym TUnSS*. W tym tomie.
- 10. Kondratek, B. (2007). *Teoria odpowiadania na pozycje testowe oraz klasyczna teoria testów. Porównanie w kontekście modelowania statystycznego sytuacji eksperymentalnej badania testem*. Biuletyn Badawczy Egzamin: Klasyczna i probabilistyczna teoria testu, Vol. *9*, 76-194.
- 11. Swaminathan, H., Hambelton, R.K., Rogers, H.J. (2007). *Assessing item fit of item response theory models* [w:] C.R. Rao, S. Sinharay (red.) *Handbook of Statistics Volume 26: Psychometrics.* Amsterdam: Elsevier.
- 12. van Schoor, N.M., Knol, D.L., Glas, C.A., Ostelo, R.W., Leplege, A., Cooper, C., Johnell, O., Lips, P. (2006). *Development of the Qualeffo-31, an osteoporosis-specific quality-of-life questionnaire*. *Osteoporosis International, Vol.17*, 543-551.
- 13. Wu, M.L., Adams, R.J., Wilson, M.R., Haldane, S.A. (2007). *ACER Conquest version 2.0: generalized item response modeling software.* Camberwell, VIC: ACER Press.